# Sistem Pendukung Keputusan Pemilihan Aplikasi Investasi Menggunakan Pendekatan WASPAS dan Rank Sum

Mustofa Hayat<sup>1</sup> <sup>1</sup>Program Studi Sistem Informasi, Sekolah Tinggi Teknologi Informasi NIIT  $1$ [mustofahayat@](mailto:1penulis@kampus.ac.idg)gmail.com  $*$ 

#### *Abstract*

*As digital investing becomes more popular, more and more investment apps are emerging, offering a variety of products and services. However, investors are often faced with a dilemma when choosing an investment application that suits their goals and risks. To determine the choice of investment application, investors must know the existing applications one by one. Thus, it makes it difficult for users and takes a long time to make decisions. So, the aim of this research is to build a Decision Support System (DSS) for selecting investment applications by applying the WASPAS approach and Rank Sum weighting techniques that make it easier for users. The Rank Sum method is used to determine weights through relative ranking values that describe the performance of each criterion. Meanwhile, in solving decision problems, the WASPAS method is used, where this method can rank alternatives based on the criteria considered through the relative weight of each criterion. The criteria used to select investment applications include: investment instruments, ease of use, minimum investment, and application rating. This research produces a DSS that can assist in finalizing decisions to choose the best application by displaying recommendation results in the form of alternative rankings. Apart from that, the test results obtained through usability testing obtained an average value of 88.75%, which shows that the system is in accordance with its use and function based on responses from users.*

*Keywords: decision support systems, investment applications, WASPAS method, rank sum, usability testing*

### **Abstrak**

Seiring dengan popularitas investasi digital, semakin banyak aplikasi investasi muncul, menawarkan berbagai produk dan layanan. Namun, para investor seringkali dihadapkan pada dilema dalam memilih aplikasi investasi yang sesuai dengan tujuan dan resikonya. Untuk menentukan pilihan terhadap aplikasi investasi, investor harus mengetahui satu per satu aplikasi yang ada. Sehingga, menyulitkan pengguna dan membutuhkan waktu yang lama dalam menentukan keputusan. Maka, tujuannya penelitian ini dilakukan yaitu untuk membangun Sistem Pendukung Keputusan (SPK) untuk memilih aplikasi investasi dengan menerapkan pendekatan WASPAS dan teknik pembobotan *Rank Sum* yang memudahkan bagi penggunanya. Metode *Rank Sum* digunakan untuk menentukan bobot melalui nilai peringkat relatif yang menggambarkan kinerja dari setiap kriteria. Sedangkan dalam penyelesaian permasalah keputusan digunakan metode WASPAS, dimana metode ini dapat melakukan pemeringkatan alternatif berdasarkan kriteria-kriteria yang dipertimbangkan melalui bobot relatif dari masing-masing kriteria. Kriteria yang digunakan untuk memilih aplikasi investasi antara lain: instrumen investasi, kemudahan penggunaan, minimal investasi dan rating aplikasi. Penelitian ini menghasilkan SPK yang dapat membantu dalam penyelesaian keputusan untuk memilih aplikasi terbaik dengan menampilkan hasil rekomendasi berupa perangkingan alternatif. Selain itu, hasil uji melalui *usability testing* mendapatkan rata-rata nilai yaitu 88,75%, yang menunjukkan bahwa sistem telah sesuai dengan kegunaan dan fungsinya berdasarkan respon dari pengguna.

Kata kunci: sistem pendukung keputusan, aplikasi investasi, metode WASPAS, *rank sum*, *usability testing*

.

©This work is licensed under a Creative Commons Attribution - ShareAlike 4.0 International License

#### **1. Pendahuluan**

Investasi memainkan peran kunci dalam pertumbuhan ekonomi dan pencapaian tujuan finansial individu. Pentingnya investasi tidak hanya terletak pada pengembangan kekayaan, tetapi juga dalam menciptakan peluang untuk meraih tujuan jangka panjang seperti pensiun yang nyaman, pendidikan anak, atau meraih impian finansial lainnya [1]. Di era digital, teknologi investasi melalui aplikasi telah mengubah cara orang berinvestasi dengan cara yang signifikan. Aplikasi investasi memberikan akses yang lebih mudah, cepat, dan terjangkau ke berbagai instrumen investasi, termasuk saham, obligasi, reksadana, dan aset digital [2]. Teknologi informasi dan aplikasi investasi telah mengalami perkembangan yang masif dalam memberikan akses lebih mudah dan cepat ke berbagai pilihan investasi [3]. Namun, para investor seringkali dihadapkan pada dilema dalam memilih aplikasi investasi yang sesuai dengan tujuan dan resikonya. Banyaknya aplikasi investasi yang dapat dimanfaatkan melalui *smartphone* telah menawarkan berbagai kemudahan dan instrumen investasi yang beragam. Untuk menentukan pilihan terhadap aplikasi investasi, investor harus mengetahui satu per satu aplikasi yang ada. Tentunya hal ini menyulitkan pengguna dan membutuhkan waktu yang lama dalam menentukan keputusan. Pemilihan aplikasi investasi yang tepat dapat membantu mengoptimalkan keuntungan, mengurangi risiko, dan memenuhi tujuan keuangan jangka panjang. Untuk itu dibutuhkan sistem yang memiliki kemampuan dalam merekomendasikan aplikasi investasi yang lebih efektif.

Sistem Pendukung Keputusan (SPK) dapat disebut sebagai *software* atau aplikasi berbasis komputer yang dirancang guna membantu individu atau entitas bisnis dalam mengambil keputusan yang lebih baik, efisien, dan informatif [4]. Tujuan utama dari SPK adalah menyediakan dukungan yang terstruktur dalam proses pengambilan keputusan, mengintegrasikan berbagai sumber data, dan memanfaatkan algoritma serta metode analisis untuk menghasilkan rekomendasi atau alternatif keputusan [5]. Penelitian yang berhubungan dengan investasi yang dikembangkan dalam SPK telah dilakukan oleh beberapa penelitian dengan beragam penerapan metode. Penelitian pertama terkait implementasi SPK untuk memilih instrumen investasi menggunakan pendekatan TOPSIS (*Technique for Order of Preference by Similarity to Ideal Solution*) [6]. Penelitian tersebut menggunakan metode TOPSIS untuk memperoleh alternatif ideal melalui perbandingan setiap alternatif dengan dua referensi, yaitu solusi ideal positif (yang merupakan solusi paling ideal) serta solusi ideal negatif (yang merupakan solusi terburuk). Penelitian berikutnya mengenai SPK untuk menentukan reksa dana dan obligasi dengan menerapkan pendekatan SAW (*Simple Additive Weighting*) [7]. Pendekatan tersebut mendapatkan opsi terbaik melalui evaluasi alternatif dengan cara nilai pada masing-masing kriteria dikalikan dengan bobot kriteria dan kemudian menjumlahkan hasilnya. Selanjutnya, penelitian lainnya yaitu pengembangan SPK untuk menentukan instrumen investasi menggunakan pendekatan SMART (*Simple Multi Attribute Rating Technique*) [8]. Pendekatan tersebut memberikan nilai alternatif yang terdiri dari kumpulan atribut dan masing-masing atributnya dilakukan penilaian.

Berdasarkan penelitian sebelumnya maka perbedaan penelitian ini dan penelitian sebelumnya yakni penelitian ini berfokus pada pengembangan sistem pendukung keputusan untuk pemilihan aplikasi investasi. Selain itu pada penelitian ini menggunakan metode WASPAS (*Weighted Aggregated Sum Product Assessment*) serta penentuan pembobotan dengan menggunakan *Rank Sum*. Hal ini digunakan karena bobot setiap kriteria mencerminkan prioritas dari kriteria tersebut. Metode WASPAS memiliki fleksibilitasnya dalam mengakomodasi berbagai jenis kriteria dan bobot [9]. Metode WASPAS merupakan metode pengambilan keputusan *multi-criteria* yang digunakan untuk mengelaborasi dan mengevaluasi alternatif berdasarkan berbagai kriteria yang diberi bobot [10]. Hasil dari perhitungan ini kemudian

digunakan untuk memeringkat alternatif-alternatif tersebut, dan yang memiliki nilai terbaik adalah yang dipilih sebagai solusi terbaik. Sedangkan pendekatan *Rank Sum* digunakan untuk memberikan bobot atau peringkat pada sejumlah item atau elemen berdasarkan data yang diukur atau diobservasi [11]. Teknik *Rank Sum* dapat mengidentifikasi elemen yang paling penting atau yang memiliki kinerja terbaik berdasarkan data yang ada.

Sehingga, penelitian ini bertujuan untuk mengembangkan sistem pendukung keputusan pemilihan aplikasi investasi dengan menerapkan pendekatan WASPAS dan teknik pembobotan *Rank Sum*. Metode WASPAS digunakan karena mampu menggabungkan bobot untuk setiap kriteria dan menghitung hasil penilaian berdasarkan produk dari nilai-nilai kriteria dengan bobot yang sesuai. Sedangkan pendekatan *Rank Sum* diterapkan untuk menentukan bobot atau peringkat pada sejumlah elemen atau objek berdasarkan data yang ada. Sistem pendukung keputusan yang dikembangkan dibangun berbasiskan *website*, untuk memudahkan pengguna dalam akses dan penggunaanya.

### **2. Metode Penelitian**

Tahapan penelitian memiliki peran yang sangat penting dalam memandu proses penelitian secara sistematis dan efektif. Fungsi tahapan penelitian yaitu untuk memberikan kerangka kerja yang terstruktur dan terorganisir bagi peneliti dalam menjalankan penelitian [12]. Tahapan-tahapan ini membantu peneliti untuk merencanakan, melaksanakan, menganalisis, dan mendokumentasikan penelitian dengan lebih baik [13]. Pada penelitian ini, setiap tahapannya yang dilaksanakan divisualisasikan pada Gambar 1.

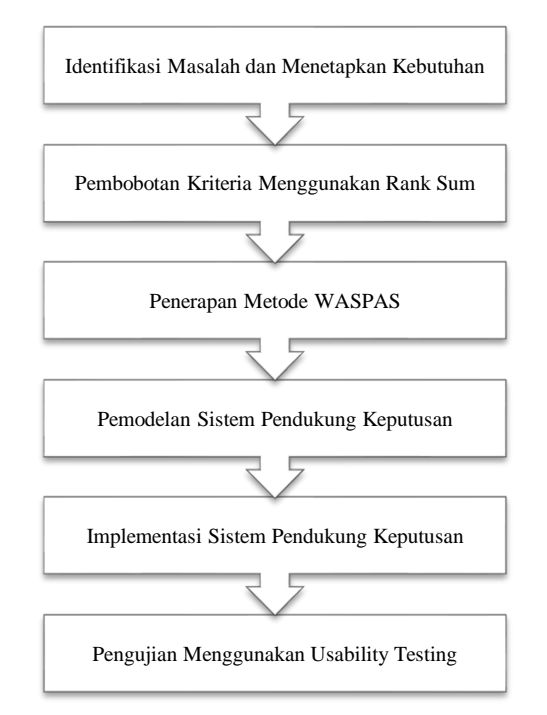

Gambar 1. Langkah-Langkah Penelitian

### 2.1. Identifikasi Masalah dan Menetapkan Kebutuhan

Mendeskripsikan permasalahan menjadi suatu langkah awal yang kritis dalam proses pemecahan masalah di berbagai konteks untuk mengidentifikasi, mendefinisikan, dan memahami masalah yang sedang dihadapi [14]. Langkah ini melibatkan pengumpulan informasi, analisis, dan pemahaman yang mendalam tentang situasi atau permasalahan yang ada. Setelah permasalahan utama telah didapatkan kemudian dilanjutkan dengan menetapkan kebutuhan, dimana langkah ini bertujuan untuk memahami, mendokumentasikan, dan menguraikan kebutuhan yang harus dipenuhi oleh proyek tersebut.

### 2.2. Pembobotan Kriteria Menggunakan *Rank Sum*

Untuk menentukan sebuah keputusan yang melibatkan sejumlah kriteria, maka masing-masing kriteria akan memiliki tingkat kepentingan yang berbeda atau disebut juga dengan bobot kriteria. Agar menghasilkan alternatif terbaik yang tepat maka menentukan bobot kriteria menjadi suatu faktor yang penting [15]. Pendekatan *Rank Sum* merupakan teknik dalam mencari bobot yang didasarkan pada urutan peringkat harus tercermin langsung dalam bobotnya [16]. Tujuan dari teknik pembobotan ini adalah memberikan nilai peringkat relatif yang menggambarkan pentingnya atau kinerja relatif dari berbagai elemen tersebut. Untuk mendapatkan nilai pembobotan dengan menggunakan *Rank Sum* dapat diperoleh melalui persamaan (1).

$$
w_j = \frac{n - r_j + 1}{\sum (n - r_k + 1)}
$$
 (1)

dimana  $w_i$  merupakan nilai bobot kriteria untuk parameter ke  $j$ ,  $n$  merupakan banyaknya parameter yang sedang dikaji,  $r_i$  merupakan posisi ranking untuk masing-masing parameter dan  $r_k$  merupakan parameter yang digunakan.

### 2.3. Penerapan Metode WASPAS

Pendekatan WASPAS (Weighted Aggregated Sum Product Assessment) muncul sebagai perbaikan dari metode sebelumnya, dimana metode ini merupakan gabungan *Weighted Sum Model* (WSM) dan *Weighted Product Model* (WPM) [17]. Metode WASPAS dapat diartikan sebagai teknik pengambilan keputusan *multicriteria* yang menggabungkan nilai-nilai dari setiap alternatif yang didasari pada pembobotan terhadap kriteria yang telah ditetapkan sebelumnya [18]. Metode ini bertujuan untuk merangkingkan alternatif berdasarkan kriteria-kriteria yang dipertimbangkan, dengan memperhitungkan bobot relatif dari masingmasing kriteria [19]. Dalam WASPAS, setiap kriteria memiliki bobot yang mencerminkan tingkat kepentingannya dalam pengambilan keputusan, dan setiap alternatif dinilai terhadap kriteria-kriteria ini.

Pada dasarnya, metode WASPAS mengalikan penilaian setiap alternatif terhadap kriteria dengan bobot kriteria yang sesuai, kemudian mengagregasi

hasilnya. Langkah-langkah yang dilakukan untuk mendapatkan alternatif terbaik dari sejumlah kriteria melalui penerapan pendekatan WASPAS adalah sebagai berikut:

- 1) Menyusun matriks keputusan awal
	- Matriks keputusan ini didapatkan dari nilai alternatif terhadap kriteria. Untuk itu, sebelum matriks keputusan ini didapatkan maka terlebih dahulu ditentukan kriterianya, alternatifnya dan bobotnya. Untuk menghasilkan matriks keputusan awal didapatkan melalui persamaan (2).

$$
x = \begin{bmatrix} x_{11} & x_{12} & \cdots & x_{1n} \\ x_{21} & x_{22} & \cdots & x_{2n} \\ \cdots & \cdots & \cdots & \cdots \\ x_{m1} & x_{m1} & \cdots & x_{mn} \end{bmatrix}
$$
 (2)

2) Membuat normalisasi matriks

Dari matriks keputusan awal yang telah disusun kemudian dilakukan normalisasi untuk mendapatkan matriks yang ternormalisasi. Sebelum matrik normalisasi terbentuk, diidentifikasi terlebih dahulu jenis kriterianya, karena ada 2 jenis kriteria yaitu *benefit* dan *cost*. Kriteria *benefit* mengutamakan nilai yang maksimal, berbeda dengan kriteria *cost* yang mengutamakan nilai minimal. Matriks ternormalisasi dapat dihitung melalui persamaan (3) jika kriterianya *benefit* dan persamaan (4) jika kriterianya *cost*.

$$
\bar{x}_{ij} = \frac{x_{ij}}{max_i x_{ij}}
$$
 (3)

$$
\bar{x}_{ij} = \frac{\min_i x_{ij}}{x_{ij}}\tag{4}
$$

dimana,  $x_{ij}$  merujuk pada nilai kinerja dari opsi untuk setiap kriterianya,  $max_i$  menunjukkan nilai yang paling tinggi pada seluruh opsi, sedangkan  $min_i$  menunjukkan nilai yang paling kecil pada seluruh opsi.

3) Menentukan nilai preferensi setiap alternatif  $(Q_i)$ Setelah normalisasi untuk setiap alternatif dilakukan selanjutnya yaitu menghitung nilai preferensi  $(Q_i)$  untuk masing-masing opsi yang ada. Sehingga, dalam mendapatkan nilai  $\theta_i$  dapat dihitung melalui persamaan (5).

$$
Q_i = 0.5 \sum_{j=1}^{n} x_{ij} w + 0.5 \prod_{j=1}^{n} (x_{ij})^{w_j}
$$
 (5)

dimana  $Q_i$  nilai preferensi setiap opsi,  $x_{i}w$ merujuk pada perkalian nilai antara  $x_{ij}$  dengan w, sedangkan  $(x_{ij})^{w_j}$  merujuk pada nilai  $x_{ij}$  yang dipangkatkan dengan w.

4) Membuat perangking untuk seluruh alternatif Rangking ini didapatkan dari pengurutan nilai preferensi yang didapatkan untuk setiap alternatif dari yang tertinggi hingga yang terendah. Nilai preferensi yang urutan pertama menunjukkan alternatif yang paling baik.

### 2.4. Pemodelan Sistem Pendukung Keputusan

Tahap ini berkaitan dengan memvisualisasikan hasil dari analisis ke dalam pemodelan atau perancangan untuk memudahkan dalam mewujudkan perangkat lunak. Perancangan sistem melibatkan pengambilan konsep dan persyaratan dari tahap analisis dan mengubahnya menjadi sebuah struktur teknis yang dapat diimplementasikan.

### 2.5. Implementasi Sistem Pendukung Keputusan

Fase ini berkaitan dengan proses menerjemahkan logika, algoritma, dan desain sistem menjadi bahasa pemrograman yang dapat dipahami oleh komputer [20]. Pengkodean melibatkan penulisan instruksiinstruksi dan perintah-perintah yang diperlukan untuk menjalankan aplikasi atau sistem sesuai dengan spesifikasi yang telah ditentukan sebelumnya [21]. Hasil akhir dalam proses ini adalah perangkat lunak yang telah siap untuk dilakukan pengujian dan digunakan oleh pengguna.

## 2.6. Pengujian Menggunakan *Usability Testing*

Proses ini melibatkan serangkaian aktivitas yang dirancang untuk mengidentifikasi kesalahan atau cacat dalam perangkat lunak, memastikan bahwa fungsifungsi yang diinginkan berjalan dengan benar, dan memenuhi persyaratan bisnis atau teknis yang telah ditentukan [22]. Untuk teknik uji yang diterapkan pada penelitian ini yakni melalui *usability testing*. *Usability testing* merupakan teknik untuk mengevaluasi atau mengukur sejauh mana *software* maupun aplikasi dapat digunakan dengan efektif, efisien, dan memuaskan oleh pengguna akhir [23]. *Usability testing* merupakan bagian dari ISO 9126 mengenai penilaian kualitas perangkat lunak. Sehingga, aspek yang digunakan dalam pengujian diambil dari ISO 9126 pada aspek *Usability* dengan menggunakan 4 sub-kriteria diantaranya: *understandability*, *learnability, operability* dan *attractiveness*.

### **3. Hasil dan Pembahasan**

### 3.1. Menentukan Kriteria Keputusan

Pada penyelesaian keputusan untuk studi kasus pemilihan aplikasi inventaris langkah awal yaitu menentukan kriteria yang digunakan untuk menentukan pilihan. Pada penelitian ini krtieria yang digunakan untuk memiliki aplikasi persediaan barang berdasarkan dari pakar yang artikelnya di laman *website* MyBest [24]. Kriteria yang digunakan adalah sebagai berikut: jumlah instrumen investasi, kemudahan penggunaan, minimal investasi dan rating aplikasi. Instrumen investasi merujuk kepada berbagai macam alat atau sarana keuangan yang untuk menghasilkan laba atau pertumbuhan nilai investasi. Jumlah instrumen investasi ini berkaitan dengan jumlah dari instrumen investasi yang ditawarkan oleh aplikasi tersebut. Instrumen investasi diantaranya

deposito bank, saham, reksa dana, Surat Berharga Negara (SBN), emas digital, dan lain-lainnya. Kemudian, untuk kriteria kemudahan penggunaan berkaitan dengan kemudahan dalam menggunakan aplikasi termasuk kemudahan dalam proses pengajuan investasi pada aplikasi. Sedangkan untuk kriteria minimal investasi berkaitan dengan besaran dana minimal yang dapat diinvestasikan oleh pengguna melalui aplikasi untuk instrumen investasi yang ditawarkan oleh aplikasi. Kriteria terakhir yakni rating aplikasi, dimana kriteria ini dinilai dari rating atau reputasi aplikasi pada Google Play.

3.2. Menentukan Nilai Bobot Menggunakan *Rank Sum*

Selanjutnya, dari kriteria yang telah ditetapkan oleh pengambil keputusan, kemudian ditentukan tingkat kepentingan untuk masing-masing kriteria untuk mencari nilai bobot dari setiap kriteria tersebut. Teknik pembobotan yang digunakan adalah *Rank Sum*. Pendekatan *Rank Sum* memberikan nilai peringkat relatif yang menggambarkan pentingnya atau kinerja relatif dari berbagai elemen tersebut. Untuk itu, pengambil keputusan akan menentukan rangking atau tingkat kepentingan pada setiap kriteria. Pada studi kasus ini tingkat kepentingan untuk setiap kriteria tersaji pada Tabel 1.

Tabel 1. Tingkat Kepentingan Masing-masing Kriteria

| Kode<br><b>Kriteria</b> | Nama Kriteria              | Tingkat<br>Kepentingan |
|-------------------------|----------------------------|------------------------|
| C <sub>1</sub>          | Jumlah Instrumen Investasi |                        |
| C2                      | Kemudahan Penggunaan       | 2                      |
| C <sub>3</sub>          | Minimal Investasi          | 3                      |
| $^{c4}$                 | Reputasi Aplikasi          |                        |

Pada Tabel 1 menunjukkan rangking atau tingkat kepentingannya setiap kriteria kriteria yang ada. Selanjutnya, berdasarkan prioritas kriteria tersebut kemudian dicari bobotnya menggunakan pendekatan *Rank Sum* melalui persamaan (1). Proses dalam mendapatkan nilai bobot pada masing-masing kriteria menggunakan pendekatan *Rank Sum* adalah sebagai berikut:

$$
w_1 = \frac{4 - 1 + 1}{(4 - 1 + 1) + (4 - 2 + 1) + (4 - 3 + 1) + (4 - 4 + 1)}
$$
  
\n
$$
= \frac{4}{10} = 0.4
$$
  
\n
$$
w_2 = \frac{4 - 2 + 1}{(4 - 1 + 1) + (4 - 2 + 1) + (4 - 3 + 1) + (4 - 4 + 1)}
$$
  
\n
$$
= \frac{3}{10} = 0.3
$$
  
\n
$$
w_3 = \frac{4 - 3 + 1}{(4 - 1 + 1) + (4 - 2 + 1) + (4 - 3 + 1) + (4 - 4 + 1)}
$$
  
\n
$$
= \frac{2}{10} = 0.2
$$
  
\n
$$
w_4 = \frac{4 - 4 + 1}{(4 - 1 + 1) + (4 - 2 + 1) + (4 - 3 + 1) + (4 - 4 + 1)}
$$

$$
=\frac{1}{10}=0.1
$$

Berdasarkan nilai yang telah didapatkan dari hasil perhitungan pembobotan setiap kriteria dengan menggunakan pendekatan *Rank Sum* dimasukkan ke dalam tabel bobot setiap kriteria yang tersaji pada Tabel 2.

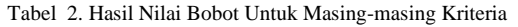

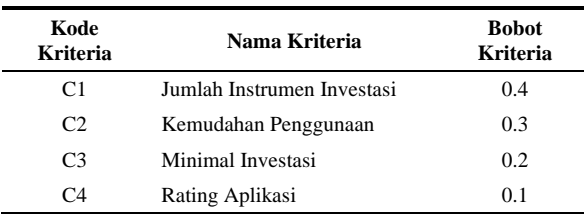

Pada Tabel 2 menunjukkan nilai bobot pada setiap kriteria yang ada untuk membantu dalam menentukan opsi terbaik.

### 3.3. Menentukan Alternatif dan Nilai Alternatif

Sebelum memberikan penilaian terhadap alternatif, untuk memudahkan dalam proses perhitungan, maka setiap nilai kriteria diubah nilainya melalui konversi nilai. Konversi penilaian pada setiap kriteria tersaji pada Tabel 3.

Tabel 3. Konversi Nilai Untuk Setiap Kriteria

| <b>Kriteria</b>        | <b>Nilai</b>                | Konversi<br><b>Nilai</b> |
|------------------------|-----------------------------|--------------------------|
| Jumlah Instrumen       | $\lt 2$                     | 1                        |
| Investasi $(C1)$       | $\geq$ 2 dan < 4            | $\overline{2}$           |
|                        | $>= 4$ dan $< 5$            | 3                        |
|                        | > 5                         | 4                        |
| Kemudahan              | Sangat Mudah                | 1                        |
| Penggunaan (C2)        | Mudah                       | 2                        |
|                        | Cukup Mudah                 | 3                        |
|                        | Tidak Mudah                 | 4                        |
| Minimal Investasi (C3) | >10,000                     | 1                        |
|                        | $\geq$ 10.000 dan < 50.000  | $\overline{c}$           |
|                        | $\geq$ 50.000 dan < 100.000 | 3                        |
|                        | >100.000                    | $\overline{4}$           |
| Rating Aplikasi (C4)   | < 3.5                       | 1                        |
|                        | $\geq$ 3.5 dan < 4.0        | $\overline{c}$           |
|                        | $\geq 4.0$ dan $< 4.5$      | 3                        |
|                        | >4.5                        | 4                        |

Pada Tabel 3 menunjukkan setiap nilai kriteria akan dilakukan konversi nilai, ini bertujuan agar memudahkan dalam proses perhitungan. Langkah selanjutnya yaitu menentukan alternatif yang menjadi opsi pilihan bagi *decision maker*. Pada studi kasus pemilihan aplikasi investasi ada 5 opsi yang menjadi alternatif, yakni: Bareksa (A1), Bibit (A2), Stockbit (A3), Pluang (A4) dan Artha Finance (A5). Alternatifalternatif tersebut akan dilakukan penilaian berdasarkan dari kriteria yang ada kemudian dilakukan konversi nilai berdasarkan pada Tabel 3, sehingga menghasilkan nilai kriteria yang disajikan pada Tabel 4.

Tabel 4. Penilaian Masing-Masing Alternatif

|                    | <b>Kriteria</b> |                |                |    |
|--------------------|-----------------|----------------|----------------|----|
| <b>Alternatif</b>  | C1              | C <sub>2</sub> | C <sub>3</sub> | C4 |
| Bibit (A1)         | 2               | 3              |                |    |
| Pluang $(A2)$      | 3               | 3              | 3              | 3  |
| Stockbit (A3)      | 2               | 3              |                | 2  |
| Bareksa (A4)       | 3               | 4              | 2              |    |
| Artha Finance (A5) |                 | 4              |                |    |

### 3.4. Penyelesaian Keputusan Dengan WASPAS

Untuk menyelesaikan masalah keputusan pada studi kasus ini menggunakan metode WASPAS, diawali dengan menyusun matriks keputusan awal menggunakan persamaan (2). Matriks keputusan awal tersebut didapatkan berdasarkan penilaian masingmasing alternatif yang terdapat pada Tabel 4. Sehingga matriks keputusan awal didapatkan sebagai berikut:

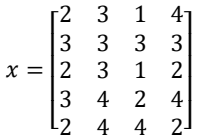

Berdasarkan matriks keputusan awal tersebut selanjutnya dicari nilai normalisasinya. Untuk memperoleh nilai matriks ternormalisasi sebelumnya dilakukan identifikasi terhadap jenis kriteria yang digunakan. Setelah diidentifikasi didapatkan kriteria *benefit* terdiri dari C1, C2 dan C4. Sedangkan untuk kriteria *cost* terdapat pada kriteria C3. Matriks normalisasi selanjutnya dihitung dengan menggunakan persamaan (3) jika kriterianya *benefit* dan menggunakan persamaan (4) jika kriterianya *cost*. Berikut ini adalah langkah-langkah menghitung nilainilai normalisasi matriks:

$$
\bar{x}_{11} = \frac{2}{\max\{2; 3; 2; 3; 2\}} = \frac{2}{3} = 0.67
$$
  

$$
\bar{x}_{21} = \frac{3}{\max\{2; 3; 2; 3; 2\}} = \frac{3}{3} = 1
$$
  

$$
\bar{x}_{31} = \frac{2}{\max\{2; 3; 2; 3; 2\}} = \frac{2}{3} = 0.67
$$
  

$$
\bar{x}_{41} = \frac{3}{\max\{2; 3; 2; 3; 2\}} = \frac{3}{3} = 1
$$
  

$$
\bar{x}_{51} = \frac{2}{\max\{2; 3; 2; 3; 2\}} = \frac{2}{3} = 0.67
$$

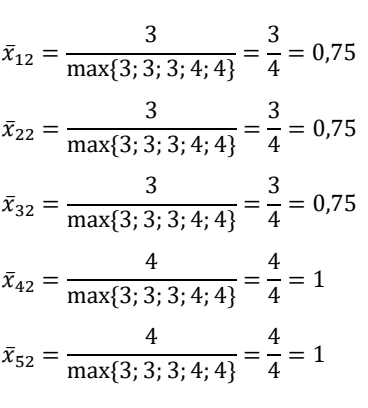

$$
\bar{x}_{13} = \frac{\min\{1; 3; 1; 2; 4\}}{1} = \frac{1}{1} = 1
$$
\n
$$
\bar{x}_{23} = \frac{\min\{1; 3; 1; 2; 4\}}{3} = \frac{1}{3} = 0,33
$$
\n
$$
\bar{x}_{33} = \frac{\min\{1; 3; 1; 2; 4\}}{1} = \frac{1}{1} = 1
$$
\n
$$
\bar{x}_{43} = \frac{\min\{1; 3; 1; 2; 4\}}{2} = \frac{1}{2} = 0,5
$$
\n
$$
\bar{x}_{53} = \frac{\min\{1; 3; 1; 2; 4\}}{4} = \frac{1}{4} = 0,25
$$

$$
\bar{x}_{14} = \frac{4}{\max\{4; 3; 2; 4; 2\}} = \frac{4}{4} = 1
$$
\n
$$
\bar{x}_{24} = \frac{3}{\max\{4; 3; 2; 4; 2\}} = \frac{3}{4} = 0.75
$$
\n
$$
\bar{x}_{34} = \frac{2}{\max\{4; 3; 2; 4; 2\}} = \frac{2}{4} = 0.5
$$
\n
$$
\bar{x}_{44} = \frac{4}{\max\{4; 3; 2; 4; 2\}} = \frac{4}{4} = 1
$$
\n
$$
\bar{x}_{54} = \frac{2}{\max\{4; 3; 2; 4; 2\}} = \frac{2}{4} = 0.5
$$

Setelah dilakukan normalisasi selanjutnya nilai-nilai tersebut dimasukkan ke dalam matriks ternormalisasi seperti berikut ini:

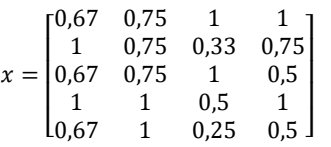

Berdasarkan matriks normalisasi tersebut kemudian dilakukan perhitungan untuk mencari nilai preferensi untuk setiap alternatif ( $Q_i$ ). Agar didapatkan nilai  $Q_i$ maka dilakukan perhitungan melalui persamaan (5). Bobot yang digunakan diperoleh dari pembobotan menggunakan *Rank Sum* yang terdapat pada Tabel 2 yaitu C1 = 0,4; C2 = 0,3; C3 = 0,2; C4 = 0,1. Berikut ini adalah proses menghitung nilai  $Q_i$ :

$$
Q_1 = 0,5 \times (0,67 \times 0,4) + (0,75 \times 0,3) + (1 \times 0,2) + (1 \times 0,1) + (0,67^{0,4}) + (0,75^{0,3}) + (1^{0,2}) + (1^{0,1}) = 0,785822
$$

$$
Q_2 = 0.5 \times (1 \times 0.4) + (0.75 \times 0.3) + (0.33 \times 0.2)
$$
  
\n
$$
(0.75 \times 0.1) + (1^{0.4}) + (0.75^{0.3}) + (0.33^{0.2}) + (0.75^{0.1})
$$
  
\n
$$
= 0.741076
$$
  
\n
$$
Q_3 = 0.5 \times (0.67 \times 0.4) + (0.75 \times 0.3) + (1 \times 0.2) + (0.5 \times 0.1) + (0.67^{0.4}) + (0.75^{0.3}) + (1^{0.2}) + (0.5^{0.1})
$$
  
\n
$$
= 0.734706
$$
  
\n
$$
Q_4 = 0.5 \times (1 \times 0.4) + (1 \times 0.3) + (0.5 \times 0.2) + (1 \times 0.1) + (1^{0.4}) + (1^{0.3}) + (0.5^{0.2}) + (1^{0.1})
$$
  
\n
$$
= 0.885275
$$
  
\n
$$
Q_5 = 0.5 \times (0.67 \times 0.4) + (1 \times 0.3) + (0.5 \times 0.2) + (1 \times 0.1) + (0.67^{0.4}) + (1^{0.3}) + (0.5^{0.2}) + (1^{0.1})
$$
  
\n
$$
= 0.633954
$$

Hasil perhitungan tersebut menjadi acuan untuk menentukan alternatif terbaik, dimana nilai  $Q_i$  tertinggi merupakan alternatif terbaik. Selanjutnya, nilai preferensi masing-masing aLternatif terbaik tersebut diurutkan berdasarkan nilai tertinggi hingga terendah berupa perangkingan. Hasil perangkingan tersebut disajikan pada Tabel 5.

Tabel 5. Nilai Preferensi Masing-Masing Alternatif

| Kode<br><b>Alternatif</b> | Nama<br><b>Alternatif</b> | Nilai $\boldsymbol{Q}_i$ | Ranking |
|---------------------------|---------------------------|--------------------------|---------|
| A <sub>4</sub>            | <b>Bareksa</b>            | 0,885275                 |         |
| A <sub>1</sub>            | <b>Bibit</b>              | 0,785822                 | 2       |
| A <sub>2</sub>            | Pluang                    | 0,741076                 | 3       |
| A <sub>3</sub>            | Stockbit                  | 0,734706                 | 4       |
| A5                        | Artha Finance             | 0,633954                 |         |

Pada Tabel 6, hasil nilai preferensi untuk masingmasing alternatif didapatkan nilai tertinggi hingga terendah yaitu Bareksa (A4) memperoleh nilai 0,885275, Bibit (A3) memperoleh nilai 0,785822, Pluang (A2) mendapatkan nilai 0,741076, Stockbit (A5) mendapatkan nilai 0,734706 dan Artha Finance (A2) mendapatkan nilai 0,633954.

#### 3.5. Perancangan dan Implementasi Sistem

Setelah melakukan analisis terhadap permasalahan keputusan dengan menggunakan pendekatan WASPAS dan penentuan bobot dengan pendekatan *Rank Sum*, langkah selanjutnya yaitu melakukan pemodelan atau rancangan sistem pendukung keputusan. Pemodelan sistem digunakan *use case diagram*, dimana diagram tersebut memvisualisasikan hubungan antara pengguna dan fungsional yang ada pada sistem.

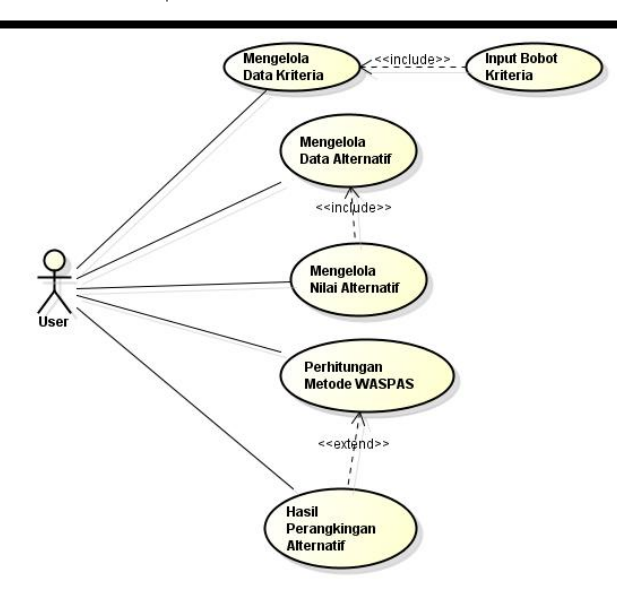

Gambar 2. *Use Case Diagram* SPK Pemilihan Aplikasi Investasi

Pada Gambar 2, menunjukkan *use case diagram* dari SPK untuk memilih aplikasi investasi. Pengguna atau aktor dapat mengakses fungsional sistem diantaranya: pengelolaan data kriteria, data alternatif, nilai alternatif, perhitungan WASPAS dan melihat hasil peringkat alternatif terbaik.

Hasil dari analisis dan pemodelan yang telah dilaksanakan selanjutnya diwujudkan dalam bentuk sistem pendukung keputusan melalui proses pengkodean. Sistem pendukung keputusan yang diimplementasikan berbasiskan *website* dengan menerapkan bahasa pemrograman JavaScript melalui *text editor* yaitu Visual Studio Code dan menggunakan MySQL untuk databasenya. SPK untuk pemilihan aplikasi investasi ini dilengkapi dengan *form login* untuk mengakses sistem. Setelah pengguna berhasil *login*, kemudian masuk pada antarmuka menu utama. Pada menu utama akan ditampilkan *dashboard* yang berisi menu-menu yang ada pada sistem dan grafik hasil perhitungan pendekatan WASPAS. *Form* antarmuka menu utama pada SPK untuk memilih aplikasi investasi disajikan pada Gambar 3.

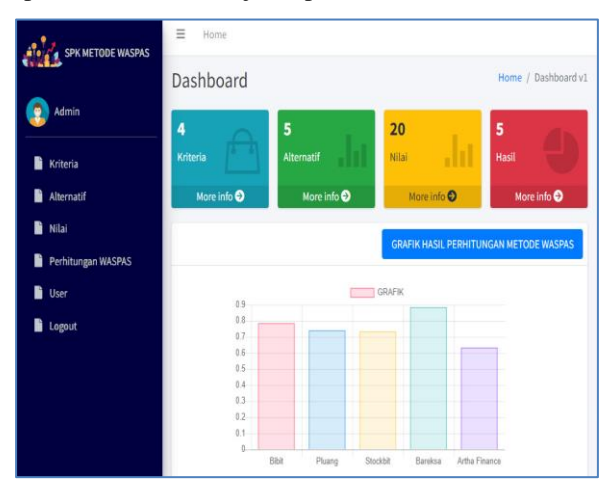

Gambar 3. *User Interface* Dashboard Sistem Pendukung Keputusan Untuk Memilih Aplikasi Investasi

Pada Gambar 2 terlihat antarmuka menu utama sistem dimana pada form tersebut user dapat memilih fiturfitur yang ada pada sistem. Fitur-fitur utama tersebut antara lain: Kriteria, Alternatif, Nilai Alternatif dan Perhitungan Metode WASPAS. Untuk dapat memilih aplikasi investasi, maka pengguna sebelumnya menginputkan data-data kriteria dengan memilih menu Kriteria. Pada menu tersebut pengguna dapat melakukan pengelolaan data kriteria seperti menambahkan, mengubah dan menghapus data kriteria. Setelah pengguna memasukkan data kriteria dengan memasukkan nama kriteria, jenis kriteria, dan bobot kriteria, maka kriteria tersebut akan masuk dalam *database* dan ditampilkan pada *form* kriteria seperti terlihat pada Gambar 4.

| Kriteria                                        | Home / Kriteria                       |                                               |                                                    |                         |  |
|-------------------------------------------------|---------------------------------------|-----------------------------------------------|----------------------------------------------------|-------------------------|--|
|                                                 | <b>Tambah Data</b>                    |                                               |                                                    |                         |  |
| Show $10 \div$<br>entries<br>Search:            |                                       |                                               |                                                    |                         |  |
| <b>No</b><br>札                                  | Nama Kriteria<br>$\uparrow\downarrow$ | <b>Jenis Kriteria</b><br>$\uparrow\downarrow$ | <b>Bobot Kriteria (%)</b><br>$\uparrow \downarrow$ | 付<br>aksi               |  |
| 1                                               | Jumlah Instumen Investasi             | <b>Benefit</b>                                | 40                                                 | $\alpha$ $\alpha$       |  |
| $\overline{2}$                                  | Kemudahan Penggunaan                  | <b>Benefit</b>                                | 30                                                 | $\alpha$ $\alpha$       |  |
| $\overline{3}$                                  | Minimal Investasi                     | Cost                                          | 20                                                 | $\mathbf{z}$ ,          |  |
| 4                                               | <b>Rating Aplikasi</b>                | <b>Benefit</b>                                | 10                                                 | $\alpha$ $\blacksquare$ |  |
| <b>No</b>                                       | Nama Kriteria                         | <b>Jenis Kriteria</b>                         | <b>Bobot Kriteria (%)</b>                          | aksi                    |  |
| Previous<br>Next<br>Showing 1 to 4 of 4 entries |                                       |                                               |                                                    |                         |  |

Gambar 4. Antarmuka Fitur Kriteria

Pada Gambar 4 menunjukkan data kriteria yang telah diinputkan oleh pengguna. Kemudian, pengguna dapat mengelola data alternatif pada fitur Alternatif. Menu ini berfungsi untuk tambah, mengubah, dan hapus data alternatif. Jika alternatif telah diinputkan datanya, maka pengguna dapat melakukan penilaian terhadap alternatif pada fitur Nilai Alternatif. Pada fitur ini pengguna dapat memberikan nilai berdasarkan kriteria yang telah diinputkan sebelumnya. Setelah data nilai alternatif telah diinputkan maka selanjutnya hasil alternatif terbaik dapat dapat dilihat pada menu Perhitungan WASPAS. Pada fitur ini akan ditampilkan langkah-langkah atau proses penerapan pendekatan WASPAS. Selain itu pada fitur ini juga menampilkan perangkingan alternatif dari nilai preferensi tertinggi hingga terendah. Antarmuka untuk fitur Perhitungan WASPAS tersaji pada Gambar 5.

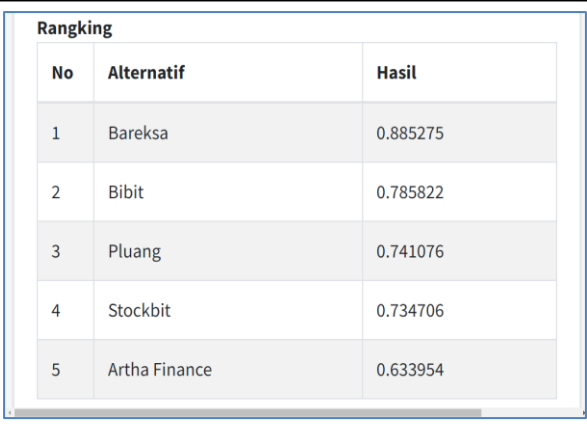

Gambar 5. *Output* Hasil Perangkingan Dengan Metode WASPAS

Pada Gambar 5 menunjukkan hasil perhitungan oleh sistem untuk studi kasus ini menghasilkan nilai preferensi tertinggi hingga terendah yaitu Bareksa (A4) dengan hasil 0,885275, Bibit (A3) dengan hasil 0,785822, Pluang (A2) dengan hasil 0,741076, Stockbit (A5) dengan hasil 0,734706 dan Artha Finance (A2) dengan hasil 0,633954.

Jika dilihat hasil output perhitungan metode WASPAS dari studi kasus yang telah dilakukan pada Gambar 5, menghasilkan nilai yang sama dengan hasil hitung manual. Ini artinya *output* yang dihasilkan oleh sistem telah valid. Berdasarkan analisis hasil dari studi kasus yang telah dilakukan, menunjukkan bahwa metode WASPAS memiliki fleksibilitasnya dalam mengakomodasi berbagai jenis kriteria dan bobot. Selain itu pada penelitian ini dalam menentukan bobot menggunakan *Rank Sum* agar bobot kriteria dapat membantu mengidentifikasi elemen yang paling penting atau yang memiliki kinerja terbaik berdasarkan data yang ada. Namun, pendekatan *Rank Sum* memiliki kelemahan ketidakobjektifan dalam penentuan peringkat. Karena peringkat diberikan berdasarkan preferensi subjektif dari pengambil keputusan.

### 3.6. Pengujian Sistem

Setelah sistem telah dibangun kemudian dilanjutkan ke tahap pengujian melalui *usability testing* agar dapat dipastikan bahwa perangkat lunak ini layak untuk digunakan. *Usability testing* bertujuan untuk melakukan evaluasi yang dirancang untuk mengukur sejauh mana perangkat lunak tersebut dapat digunakan dengan efektif, efisien, dan memuaskan oleh pengguna akhir. Sub-kriteria yang digunakan pada *usability testing* yaitu *understandability*, *learnability*, *operability* dan *attractiveness*. Pengujian ini dilakukan dengan membagikan kuesioner yang akan diisi oleh pengguna yang akan melakukan pemilihan aplikasi investasi. Kuesioner disusun dengan menggunakan skala Guttman, dimana hanya ada dua pilihan jawaban yaitu setuju dan tidak setuju. Hal ini bertujuan untuk mendapatkan jawaban yang ekstrim dari pengguna. Pada kuesioner tersebut terdapat 10 butir pertanyaan dan akan diisi oleh 20 responden. Kemudian, hasil kuesioner tersebut dikelola dengan menghitung jawaban setuju dan tidak setuju dan dikonversi dalam bentuk persentase. Hasil *usability testing* ini divisualisasikan dalam bentuk grafik yang disajikan pada Gambar 6.

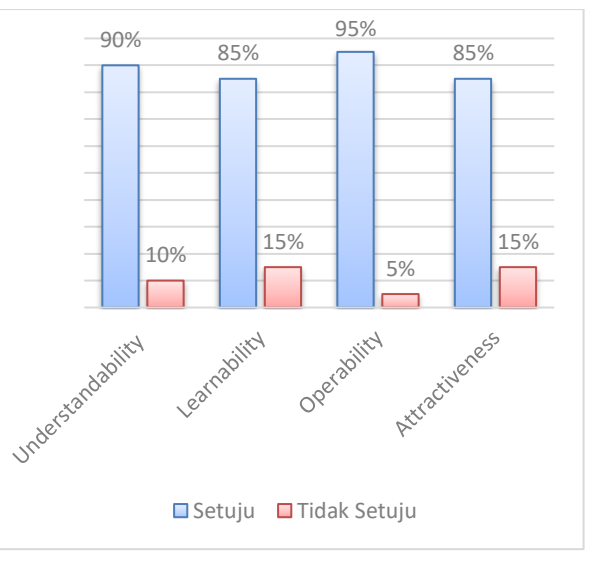

Gambar 6. Grafik Penilaian *Usability Testing*

Hasil *usability testing* yang ditampilkan pada Gambar 6 terlihat bahwa responden menyatakan setuju untuk sub-kriteria understandability sebesar 90%, learnability sebesar 85%, operability sebesar 95% dan attractiveness sebesar 85%. Jika nilai tersebut dihitung rata-ratanya maka didapatkan nilai *usability testing* sebesar 88,75%. Selanjutnya hasil *usability testing* yang diperoleh ditransformasikan ke dalam penilaian yang berpedoman pada pengelompokkan nilai sebagai berikut: "Baik", nilainya antara 76% sampai dengan 100%; "Cukup", nilainya antara 56% sampai dengan 75%; "Kurang Baik", nilainya antara 40% sampai dengan 55%, dan "Tidak Baik", kurang dari 40% [25]. Dari pengelompokkan tersebut maka hasil *usability testing* dari sistem pendukung keputusan pemilihan aplikasi investasi yang dikembangkan masuk dalam kelompok "Baik". Ini berarti sistem tersebut layak untuk digunakan karena dinilai telah memiliki fungsionalitas yang diinginkan oleh pengguna.

## **4. Kesimpulan**

Penelitian ini telah melakukan pengembangan SPK untuk memilih aplikasi investasi dengan mengimplementasikan metode WASPAS dan teknik pembobotan *Rank Sum*. SPK yang dikembangkan dilengkapi dengan hasil rekomendasi berupa pemeringkatan alternatif, sehingga dapat memudahkan bagi pengambil keputusan dalam menentukan pilihannya. Berdasarkan studi kasus, diperoleh nilai preferensi tertinggi adalah Bareksa (A4) dengan memperoleh nilai 0,885275. Output SPK yang nilai yang sama dengan perhitungan manual, sehingga dapat dinyatakan valid. Selain itu, pada pengujian *usability testing* mendapatkan rata-rata nilai sebesar 88,75%. Ini berarti sistem tersebut layak untuk digunakan karena dinilai telah memiliki fungsionalitas yang diinginkan oleh pengguna.

#### **Daftar Rujukan**

- [1] Y. Yulfiswandi, C. Kho, C. Valentina, M. A. Lim, J. Jenny, and A. Aurellia, "Pentingnya Perencanaan dan Pengelolaan Keuangan Untuk Masa Depan," *Nusant. J. Ilmu Pengetah. Sos.*, vol. 9, no. 4, pp. 1483–1490, 2022.
- [2] M. Fathullaili Putri, "Peran Aplikasi Digital Investasi Saham Terhadap Pertumbuhan Ekonomi Indonesia," *MAKREJU Manaj. Kreat. J.*, vol. 1, no. 1, pp. 131–139, 2023.
- [3] M. Marjohan, J. Andriani, and A. N. Putri, "Penerapan Aplikasi Investasi Online Untuk Masyarakat Indonesia (Studi Kasus di Jawa)," *J. Akunt. dan Pajak*, vol. 23, no. 02, pp. 1– 9, 2022.
- [4] S. Bandyopadhyay, *Decision Support System: Tools and Techniques*. Boca Raton: CRC Press, 2023.
- [5] H. T. Sihotang and S. Efendi, *Sistem Pendukung Keputusan: Teori, Konsep & Implementasi Metode*. Deli Serdang: Cattleya Darmaya Fortuna, 2022.
- [6] E. T. Alawiah, S. Sefrika, and M. H. Siregar, "Sistem Pendukung Keputusan Pemilihan Instrumen Investasi Bagi Individu Dengan Metode Topsis," *IJCIT (Indonesian J. Comput. Inf. Technol.*, vol. 5, no. 1, pp. 8–13, 2020, doi: 10.31294/ijcit.v5i1.6596.
- [7] G. A. Buntoro, I. P. Astuti, and R. Widiantoro, "Sistem Pendukung Keputusan Rekomendasi Reksa Dana Obligasi Menggunakan Metode SAW (Simple Additive Weighting)," *Fountain Informatics J.*, vol. 7, no. 2, pp. 64–72, 2022, doi: 10.21111/fij.v7i2.8339.
- [8] I. Andriyawan, D. Asmarajati, and A. Suwondo, "Sistem Pendukung Keputusan Pemilihan Instrumen Investasi Menggunakan Metode Simple Multi Attribute Rating Technique (SMART)," *Biner J. Ilm. Inform. dan Komput.*, vol. 2, no. 1, pp. 66–75, 2023, [Online]. Available: https://ojs.unsiq.ac.id/index.php/biner
- [9] E. Y. Anggraeni, R. Renaldo, and T. Susilowati, "Decision Support System Determines The Quality of The House in Pringsewu District Using The WASPAS Method," *J. TECH-E*, vol. 4, no. 2, pp. 16–21, 2021.
- [10] N. Handayani, N. Heriyani, F. Septian, and A. D. Alexander, "Multi-Criteria Decision Making Using the WASPAS Method for Online English Course Selection," *J. Teknoinfo*, vol. 17, no. 1, pp. 260–270, 2023.
- [11] D. O. Sihombing and A. Cahyadi, "Implementasi Metode MABAC Dalam Pemilihan Mahasiswa Terbaik dengan Teknik Pembobotan Rank Sum," *J. Comput. Syst. Informatics*, vol. 4, no. 4, pp. 1008–1018, 2023, doi: 10.47065/josyc.v4i4.4040.
- [12] I. Ahmad, E. Suwarni, R. I. Borman, A. Asmawati, F. Rossi, and Y. Jusman, "Implementation of RESTful API Web Services Architecture in Takeaway Application Development," in *International Conference on Electronic and Electrical Engineering and Intelligent System (ICE3IS)*, 2022, pp. 132–137. doi: 10.1109/ICE3IS54102.2021.9649679.
- [13] H. Mayatopani, R. I. Borman, W. T. Atmojo, and A. Arisantoso, "Classification of Vehicle Types Using Backpropagation Neural Networks with Metric and Ecentricity Parameters," *J. Ris. Inform.*, vol. 4, no. 1, pp. 65– 70, 2021, doi: 10.34288/jri.v4i1.293.
- [14] R. I. Borman, A. T. Priandika, and A. R. Edison,

"Implementasi Metode Pengembangan Sistem Extreme Programming (XP) pada Aplikasi Investasi Peternakan," *JUSTIN (Jurnal Sist. dan Teknol. Informasi)*, vol. 8, no. 3, pp. 272–277, 2020.

- [15] I. M. Pandiangan, M. Mesran, R. I. Borman, A. P. Windarto, and S. Setiawansyah, "Implementation of Operational Competitiveness Rating Analysis (OCRA) and Rank Order Centroid (ROC) to Determination of Minimarket Location," *Bull. Informatics Data Sci.*, vol. 2, no. 1, pp. 1–8, 2023.
- [16] U. Hairah and E. Budiman, "Kinerja Metode Rank Sum, Rank Reciprocal dan Rank Order Centroid Menggunakan Referensi Poin Moora (Studi Kasus: Bantuan Kuota Data Internet untuk Mahasiswa)," *J. Teknol. Inf. dan Ilmu Komput.*, vol. 9, no. 6, p. 1129, 2022, doi: 10.25126/jtiik.2022934883.
- [17] R. Nuraini, N. Yudaningsih, and N. Nugroho, "Implementation of Weight Aggregated Sum Product Assessment (WASPAS) on the Selection of Online English Course Platforms," *CESS (Journal Comput. Eng. Syst. Sci.*, vol. 8, no. 2, pp. 564–575, 2023.
- [18] M. Mesran, S. Suginam, and D. P. Utomo, "Implementation of AHP and WASPAS (Weighted Aggregated Sum Product Assessment) Methods in Ranking Teacher Performance," *Int. J. Inf. Syst. Technol.*, vol. 3, no. 36, pp. 173–182, 2020.
- [19] T. A. Masangin, T. Widiastuti, and B. S. Djahi, "Sistem Pendukung Keputusan Pemilihan Tempat Kos Dengan Metode Weighted Agregated Sum Product Assesment (WASPAS) (Studi Kasus Kota Kupang Nusa Tenggara Timur)," *J. Transform. (Informasi Pengemb. Iptek)*, vol. 17, no. 2, pp. 13–23, 2021.
- [20] R. D. Gunawan, R. Napianto, R. I. Borman, and I. Hanifah, "Penerapan Pengembangan Sistem Extreme Programming Pada Aplikasi Pencarian Dokter Spesialis di Bandar lampung Berbasis Android," *J. Format*, vol. 8, no. 2, pp. 148–157, 2019.
- [21] Y. Fernando, R. Napianto, and R. I. Borman, "Implementasi Algoritma Dempster-Shafer Theory Pada Sistem Pakar Diagnosa Penyakit Psikologis Gangguan Kontrol Impuls," *Insearch (Information Syst. Res. J.*, vol. 2, no. 2, pp. 46–54, 2022.
- [22] I. Ahmad, Y. Rahmanto, D. Pratama, and R. I. Borman, "Development of augmented reality application for introducing tangible cultural heritages at the lampung museum using the multimedia development life cycle," *Ilk. J. Ilm.*, vol. 13, no. 2, pp. 187–194, 2021.
- [23] H. Firdaus and A. Zakiah, "Implementation of Usability Testing Methods to Measure the Usability Aspect of Management Information System Mobile Application (Case Study Sukamiskin Correctional Institution)," *I.J. Mod. Educ. Comput. Sci.*, vol. 5, pp. 58–67, 2021, doi: 10.5815/ijmecs.2021.05.06.
- Y. Noviyanti, "10 Rekomendasi Aplikasi Investasi Terbaik (Terbaru Tahun 2023) [Ditinjau oleh Praktisi Keuangan]," *mybest*, 2023. https://id.my-best.com/138620
- [25] R. I. Borman, D. A. Megawaty, and A. Attohiroh, "Implementasi Metode TOPSIS Pada Sistem Pendukung Keputusan Pemilihan Biji Kopi Robusta yang Bernilai Mutu Ekspor (Studi Kasus: PT. Indo Cafco Fajar Bulan Lampung)," *Fountain Informatics J.*, vol. 5, no. 1, pp. 14–20, 2020, doi: 10.21111/fij.v5i1.3828.